# Régression linéaire multiple

## Prédire les valeurs d'une variable continue

## Ricco Rakotomalala Université Lumière Lyon 2

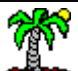

### Tableau de données et Statut des variables

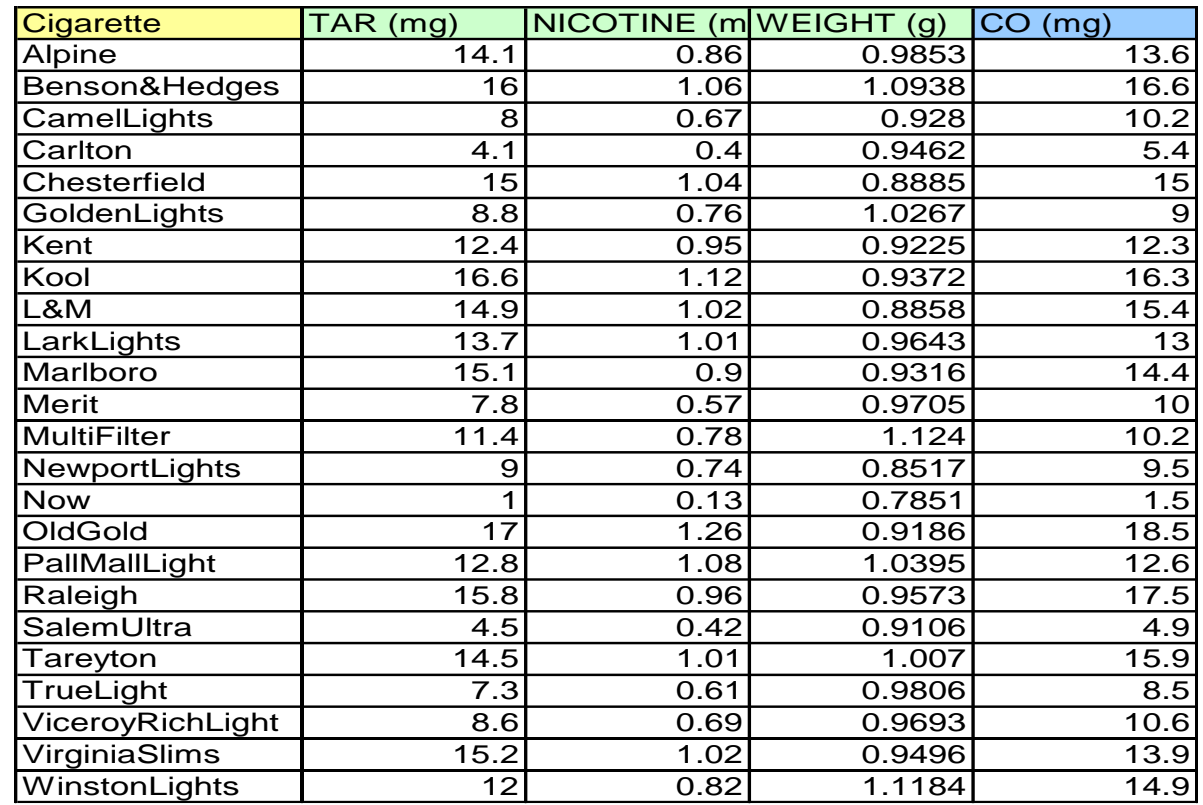

#### **Identifiant**

**(Pas utilisé pour les calculs, mais peut être utilisé pour les commentaires : points atypiques, etc.)**

> **Variables prédictives Descripteurs Variables exogènes**

*Quantitative ou qualitative*

**Variable à prédire Attribut classe Variable endogène**

*Quantitative*

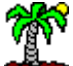

# 1. Le modèle linéaire général

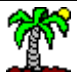

## Régression linéaire multiple

**• Se restreindre à une famille de fonction de prédiction linéaire**

**• Et à des exogènes quantitatives (éventuellement des qualitatives recodées)**

$$
y_i = a_0 + a_1 x_{i,1} + a_2 x_{i,2} + \dots + a_p x_{i,p} + \varepsilon_i \; ; \; i = 1, \dots, n
$$

Le terme aléatoire  $\varepsilon$  cristallise toutes les « insuffisances » du modèle :

 $\rightarrow$  le modèle n 'est qu'une caricature de la réalité, la spécification (linéaire notamment) n 'est pas toujours rigoureusement exacte  $\rightarrow$  les variables qui ne sont pas prises en compte dans le modèle  $\rightarrow$  les fluctuations liées à l'échantillonnage (si on change d'échantillon, on peut obtenir un résultat différent)

 quantifie les écarts entre les valeurs réellement observées et les valeurs prédites par le modèle

$$
(a_0,a_1,\ldots,a_p)
$$

Sont les paramètres/coefficients du modèle que l'on veut estimer à l'aide des données

#### Lecture des coefficients

$$
\frac{\partial y}{\partial x_j} = a_j
$$

 $\rightarrow$  Le coefficient se lit comme une « propension marginale »

 $\rightarrow$  Toutes choses égales par ailleurs c.-à-d. l'impact de  $x_j$  sur y ne tient pas compte de l'influence des autres

 $\rightarrow$  L'effet des variables est additif c.-à-d. les autres variables étant constantes, si  $\Delta x_j = 1$  *et*  $\Delta x_{j'} = 1 \Rightarrow \Delta y = (a_j + a_{j'})$ 

 $\rightarrow$  Si on veut analyser les interactions, il faut donc construire des variables synthétiques ex.  $y_i = a_0 + a_1 x_{i1} + a_2 x_{i2} + a_3 (x_{i1} * x_{i2}) + \varepsilon_i$ 

Ex. Impact de « fumer » ET « boire » sur l'hypertension

## Régression linéaire multiple

**Démarche de modélisation**

## La démarche de modélisation est toujours la même

- estimer les paramètres « a » en exploitant les données
- évaluer la précision de ces estimateurs (biais, variance, convergence)
- mesurer le pouvoir explicatif global du modèle
- évaluer l'influence des variables dans le modèle
	- globalement (toutes les *p* variables)
	- individuellement (chaque variable)
	- un bloc de variables (q variables,  $q \leq p$ ) [c'est une généralisation]
- sélectionner les variables les plus « pertinentes »
- évaluer la qualité du modèle lors de la prédiction (intervalle de prédiction)
- détecter les observations qui peuvent fausser ou influencer exagérément les résultats (points atypiques).

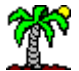

#### Régression linéaire multiple **Écriture matricielle**

Pour une meilleure concision …

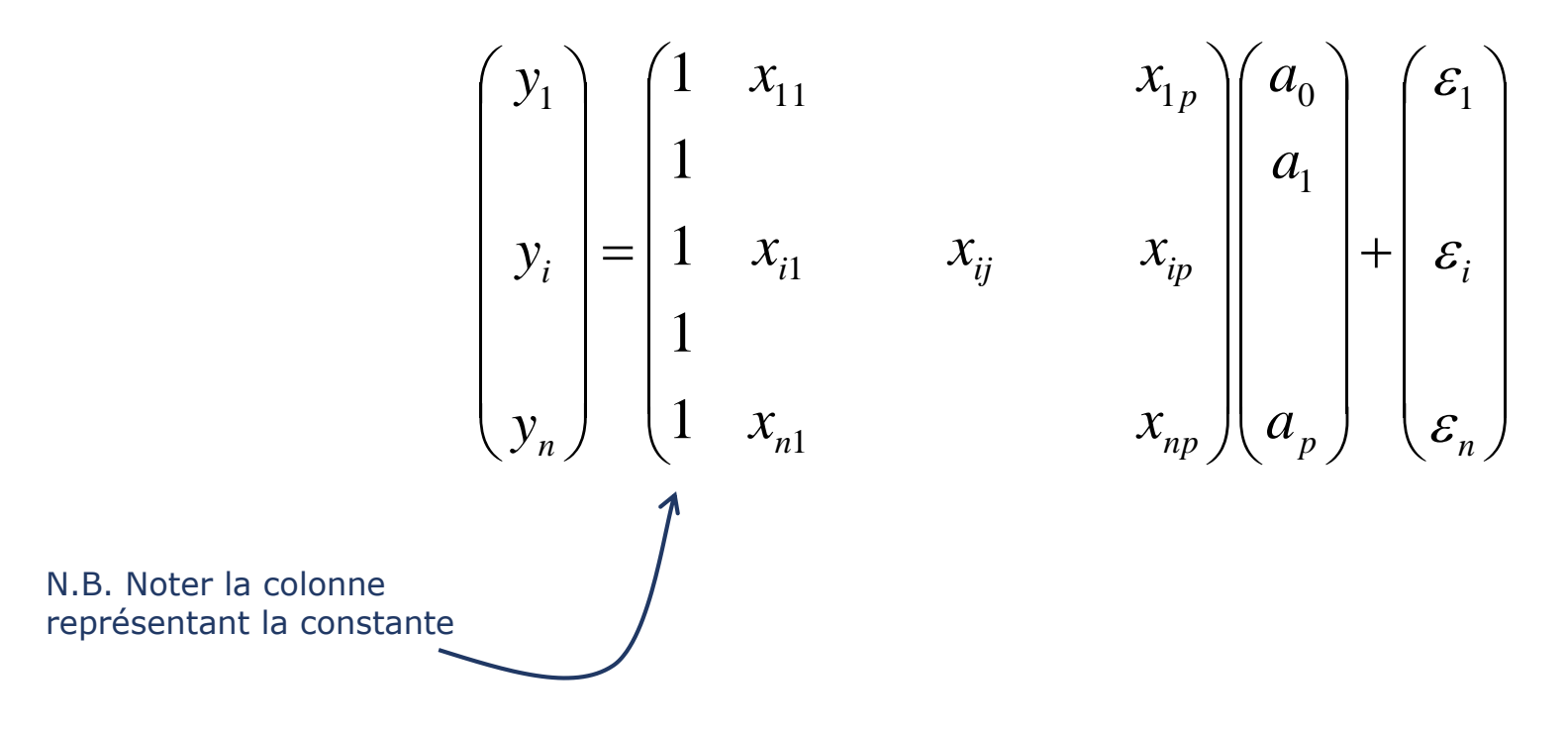

 $Y = Xa + \varepsilon$ 

 $(n,1) = (n, p+1) \times (p+1,1) + (n,1)$ 

Bien noter les dimensions des matrices

## La méthode des moindres carrés

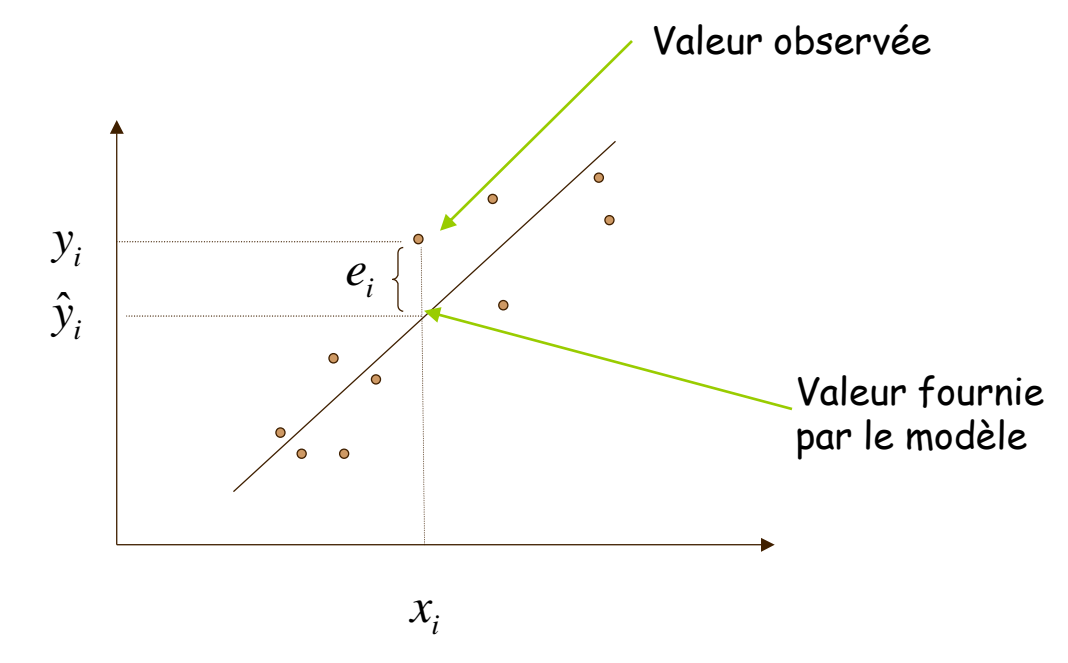

La méthode des moindres carrés cherche la meilleure estimation des paramètres « a » en minimisant la quantité

$$
S = \sum_{i} e_i^2
$$
  
avec  $e_i = Y - X\hat{a}$ 

*« e », l'erreur observée (le résidu) est une évaluation du terme d'erreur* 

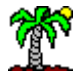

## Les hypothèses de la méthode des MCO

**« â » deviennent les EMCO (estimateurs des moindres carrés ordinaires)**

*Hypothèses probabilistes (hypothèses stochastiques)*

- *les X sont observés sans erreur (non aléatoires)*
- $\cdot$   $E(\varepsilon) = 0$ , en moyenne le modèle est bien spécifié
- *E( 2 )= <sup>2</sup> la variance de l 'erreur est constante (homoscédasticité)*
- E( $\varepsilon_{\!i\!,\,\,\varepsilon_{\!j}}$ )=0, les erreurs sont non-corrélées (non-autocorrélation des erreurs)
- *Cov(,x)=0, l 'erreur est indépendante des variables explicatives*
- $\varepsilon \equiv$  Normale(0,  $\sigma_{\varepsilon}$ )

#### *Hypothèses structurelles*

- *Rang(X 'X) = p+1 c.-à-d. (X 'X)-1 existe, ou encore det(X'X) ≠ 0*
- $\cdot$   $(X'X)/n$  tend vers une matrice finie non singulière quand n  $\rightarrow +\infty$
- *n > p+1, le nombre d 'observations est supérieur au nombre de paramètres du modèle (variables explicatives + constante)*

Ces hypothèses pèsent sur les propriétés des estimateurs et sur les lois de distribution

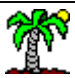

## EMCO (Estimateur des moindres carrés ordinaires)

**Principe de calcul - Estimateur**

Pour trouver les paramètres « a » qui minimise S :

$$
S = \varepsilon' \varepsilon
$$
  
= 
$$
\sum_{i} {\varepsilon_i}^2 = \sum_{i} [y_i - (a_0 + a_{i,1}x_1 + ... + a_{i,p}x_p)]^2
$$

On doit résoudre

Les vonnes distes...

$$
\frac{\partial S}{\partial a} = 0
$$

Il y a  $(p+1)$  équations dites « équations normales » à résoudre

$$
S = \varepsilon' \varepsilon = (Y - Xa)'(Y - Xa)
$$

$$
= Y'Y - 2a'X'Y + a'X'Xa
$$

$$
\frac{\partial S}{\partial a} = -2(X'Y) + 2(X'X)a = 0
$$

$$
\Rightarrow \quad \left| \hat{a} = (X^{\prime} X)^{-1} X^{\prime} Y \right|
$$

#### EMCO (Estimateur des moindres carrés ordinaires) **Commentaires**

$$
(X'X) = \begin{pmatrix} n & \sum_{i} x_{i,1} & \cdots & \sum_{i} x_{i,p} \\ \sum_{i} x_{i,1} & \sum_{i} x_{i,1}^2 & & \sum_{i} x_{i,1} \times x_{i,p} \\ & & & \sum_{i} x_{i,p}^2 \end{pmatrix}
$$

 $(p+1,p+1)$ 

$$
\hat{a} = (X'X)^{-1}X'Y
$$

Matrice des sommes des produits croisés entre les variables exogènes – Symétrique (son inverse aussi est symétrique)

Si les variables sont centrées  $\rightarrow$  1/n (X'X) = matrice de variance covariance Si les variables sont centrées et réduites

 $\rightarrow$  1/n (X'X) = matrice de corrélation

$$
(X'Y) = \begin{pmatrix} \sum_{i} y_{i} \\ \sum_{i} y_{i} x_{i,1} \\ \vdots \\ \sum_{i} y_{i} x_{i,p} \end{pmatrix}
$$

$$
(p+1, 1)
$$

Vecteur des sommes des produits croisés entre l'endogène et les variables exogènes

Si les variables sont centrées  $\rightarrow$  1/n (X'Y) = vecteur des covariances entre Y et X

Si les variables sont centrées et réduites  $\rightarrow$  1/n (X'Y) = vecteur des corrélations entre Y et X

## Un premier exemple – Cigarettes

**Dans le tableur EXCEL**

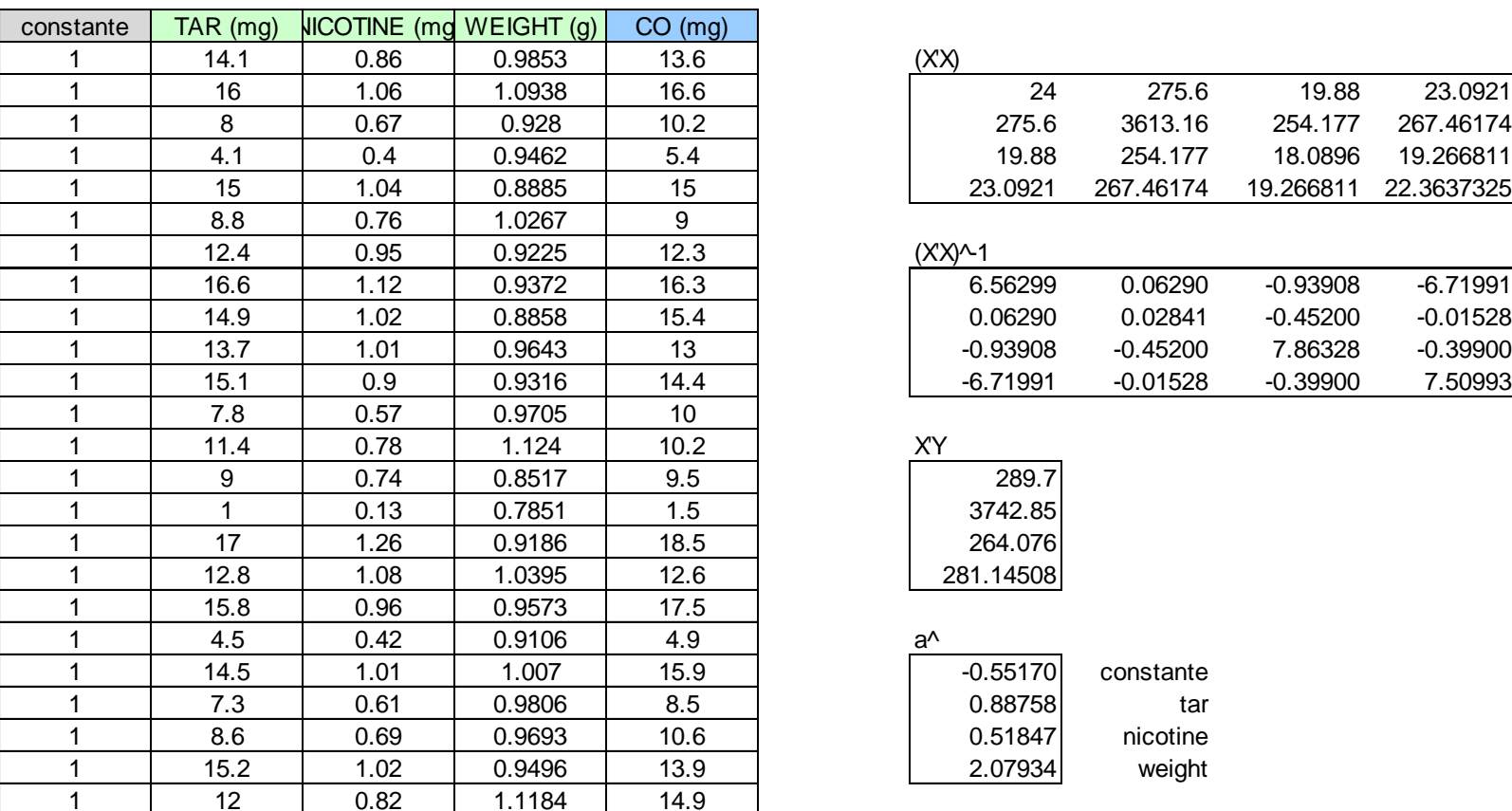

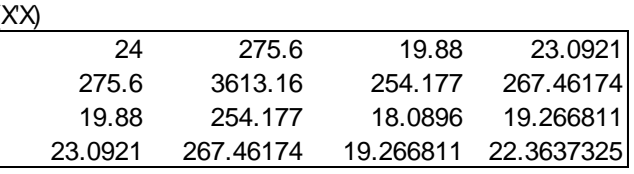

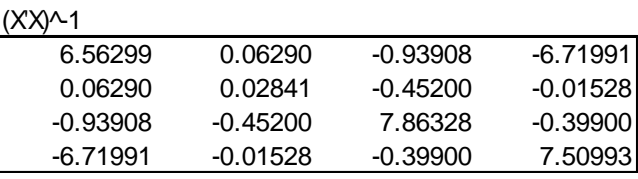

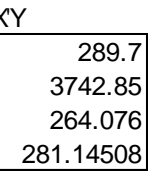

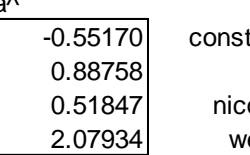

 $\hat{a} = (X^{\prime} X)^{-1} X^{\prime} Y$ 

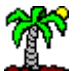

# 2. Propriétés des estimateurs

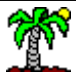

## Biais de « â »

$$
\hat{a} = (X'X)^{-1}X'Y
$$
  
=  $(X'X)^{-1}X'[Xa + \varepsilon]$   

$$
\hat{a} = a + (X'X)^{-1}X'\varepsilon
$$

Etape 1. Exprimer « â » en fonction de « a »

Etape 2. Voir sous quelles conditions E[â] = a

$$
E[\hat{a}] = a + E[(X'X)^{-1}X'\varepsilon]
$$
  
= a + (X'X)^{-1}X'E[\varepsilon]  
= a

- ← Parce que X non aléatoire
- $\leftarrow$  Parce que E[ $\epsilon$ ] = 0 par hypothèse

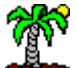

#### Matrice de variance covariance de « â »

$$
\Omega_{\hat{a}} = E[(\hat{a} - a)(\hat{a} - a)]
$$
\n
$$
= \begin{pmatrix}\nV(\hat{a}_0) & COV(\hat{a}_0, \hat{a}_1) & \cdots \\
& V(\hat{a}_1) & & \ddots \\
& & & V(\hat{a}_p)\n\end{pmatrix}
$$

 Sur la diagonale, nous disposons de la variance de l'estimation de chaque coefficient. Très utile dans la partie inférentielle.

*Puisque*

$$
\hat{a} - a = (X'X)^{-1}X' \varepsilon \longrightarrow E[(\hat{a} - a)(\hat{a} - a)] = (X'X)^{-1}X'E[\varepsilon \varepsilon']X(X'X)^{-1}
$$
\n
$$
\longrightarrow \bigg[\begin{array}{ccc}\n\text{or, par hypothesis } \\
\text{for } \varepsilon \\
\text{constant} & \text{f.t.} \\
\text{constant} & \text{homoscédasticité}\n\end{array}\bigg] = \bigg(\begin{array}{ccc}\nE[\varepsilon_1^2] & E[\varepsilon_1 \varepsilon_2] & \cdots & E[\varepsilon_1 \varepsilon_n] \\
E[\varepsilon_2^2] & \cdots & E[\varepsilon_n \varepsilon_n] \\
\vdots & \vdots & \ddots \\
E[\varepsilon_n^2] & \cdots & E[\varepsilon_n^2]\n\end{array}\bigg]
$$
\n
$$
\bigg(\text{non-autocorrelation des erreurs})
$$
\n
$$
\bigg(\text{non-autocorrelation des erreurs})
$$
\n
$$
\bigg(\text{non-antocorrelation des erreurs})
$$
\n
$$
\bigg(\text{non-antocorrelation des erreurs})
$$
\n
$$
\bigg(\text{non-antocorrelation des erreurs})
$$
\n
$$
\bigg(\text{non-antocorrelation des erreurs})
$$
\n
$$
\bigg(\text{non-antocorrelation des erreurs})
$$
\n
$$
\bigg(\text{non-antocorrelation des erreurs})
$$
\n
$$
\bigg(\text{non-antocorrelation des erreurs})
$$
\n
$$
\bigg(\text{non-antocorrelation des erreurs})
$$
\n
$$
\bigg(\text{non-antocorrelation des erreurs})
$$
\n
$$
\bigg(\text{non-antocorrelation des erreurs})
$$
\n
$$
\bigg(\text{non-antocorrelation des erreurs})
$$
\n
$$
\bigg(\text{non-antocorrelation des erreurs})
$$
\n
$$
\bigg(\text{non-antocorrelation des erreurs})
$$
\n
$$
\bigg(\text{non-antocorrelation des erreurs})
$$
\n
$$
\bigg(\text{non-antocorrelation des erreurs})
$$
\n
$$
\bigg(\text{non-antocorrelation des erreurs})
$$
\n
$$
\bigg(\text{non-antocorrelation des erreurs})
$$
\n<math display="block</math>

 $\Omega_{\hat{a}} = \sigma_{\varepsilon}^{\scriptscriptstyle{Z}} (X^{\scriptscriptstyle{Y}} X)^{\scriptscriptstyle{-}}$ 

ˆ

 $2 \times \mathbf{v} \cdot \mathbf{v} \cdot -1$ 

On montre que cette matrice tend vers la matrice nulle (toutes les cellules à 0) lorsque n→+oo : EMCO est convergent.

On montre de plus que l'EMCO est BLUE (best linear unbiased estimator).

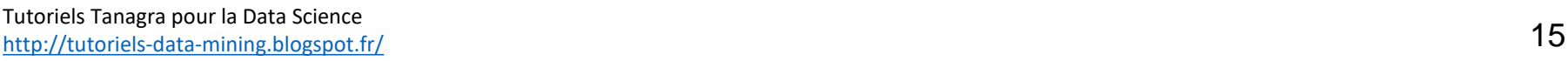

 $E[\varepsilon \varepsilon^{\cdot}]$  =  $\sigma_{\varepsilon}^2 I_n$ 

## Variance de l'erreur

$$
\Omega_{\hat{a}} = \sigma_{\varepsilon}^2 (X'X)^{-1} \quad \Longrightarrow \quad \hat{\Omega}_{\hat{a}} = \hat{\sigma}_{\varepsilon}^2 (X'X)^{-1}
$$

Pour estimer la variance covariance des coefficients, il faut produire une estimation de la variance de l'erreur.

Développons le résidu

$$
\hat{\varepsilon} = Y - \hat{Y}
$$
  
=  $(Xa + \varepsilon) - X\hat{a}$   
=  $(Xa + \varepsilon) - X[a + (X'X)^{-1}X' \varepsilon]$   

$$
\hat{\varepsilon} = [I - X(X'X)^{-1}X']\varepsilon
$$

Appelée matrice  $\Gamma$ , elle est symétrique ( $\Gamma'$ =  $\Gamma$ ) et idempotente ( $\Gamma^2 = \Gamma$ ), de taille (n, n)

 $\hat{\mathcal{E}}'\hat{\mathcal{E}}$  $\hat{\epsilon} = \varepsilon' \Gamma \varepsilon$ 

On montre alors que :

$$
E[\hat{\varepsilon}^{\cdot}\hat{\varepsilon}]=\sigma_{\varepsilon}^{2}\times Tr(\Gamma)
$$

Variance de l'erreur Degrés de liberté =  $n - (p+1) = n - p - 1$ 

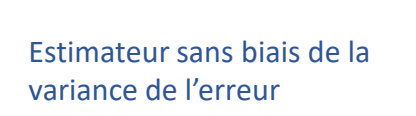

$$
\hat{\sigma}_{\varepsilon}^{2} = \frac{\hat{\varepsilon}^{\prime} \hat{\varepsilon}}{Tr(\Gamma)}
$$

$$
= \frac{\sum_{i} \hat{\varepsilon}_{i}^{2}}{n - p - 1} = \frac{SCR}{n - p - 1}
$$

$$
= \frac{Y^{\prime} \Gamma Y}{n - p - 1}
$$

*Remarque : voir l'analogie avec la régression linéaire simple !!!*

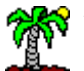

utoriels Tanagra pour la Data Science  $\frac{1}{\text{http://tutoriels-data-mining.blogspot.fr/}}$  $\frac{1}{\text{http://tutoriels-data-mining.blogspot.fr/}}$  $\frac{1}{\text{http://tutoriels-data-mining.blogspot.fr/}}$  16

## Calculs sous Excel

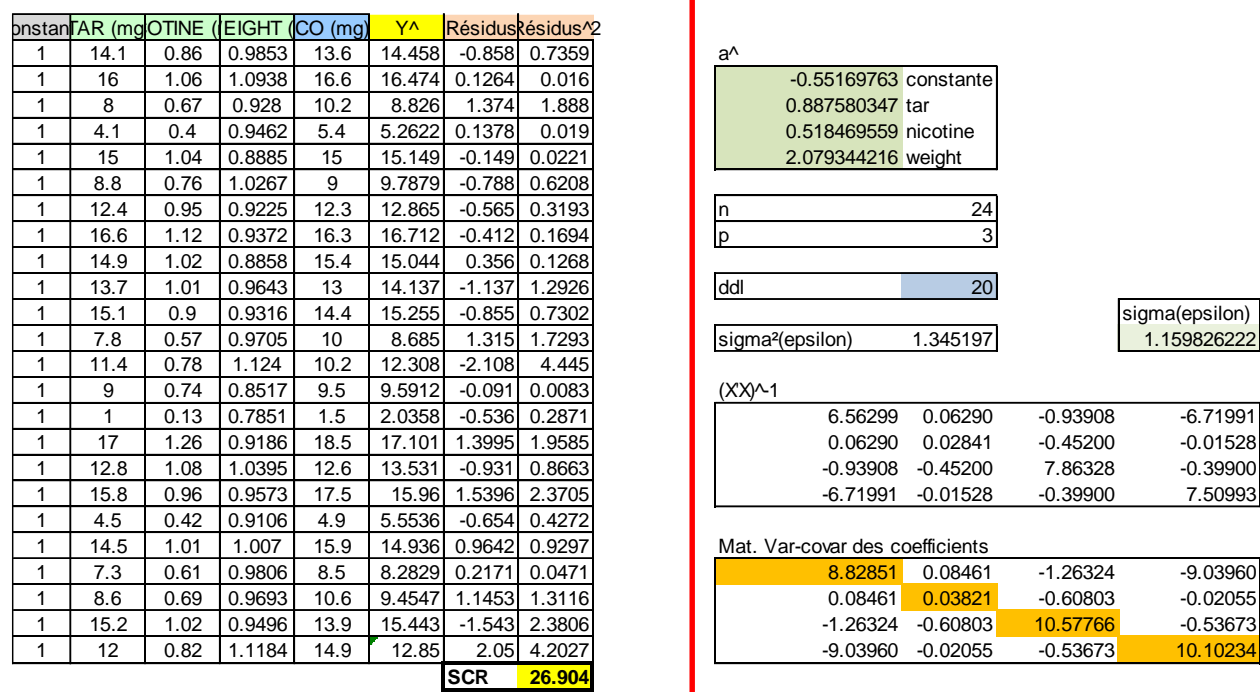

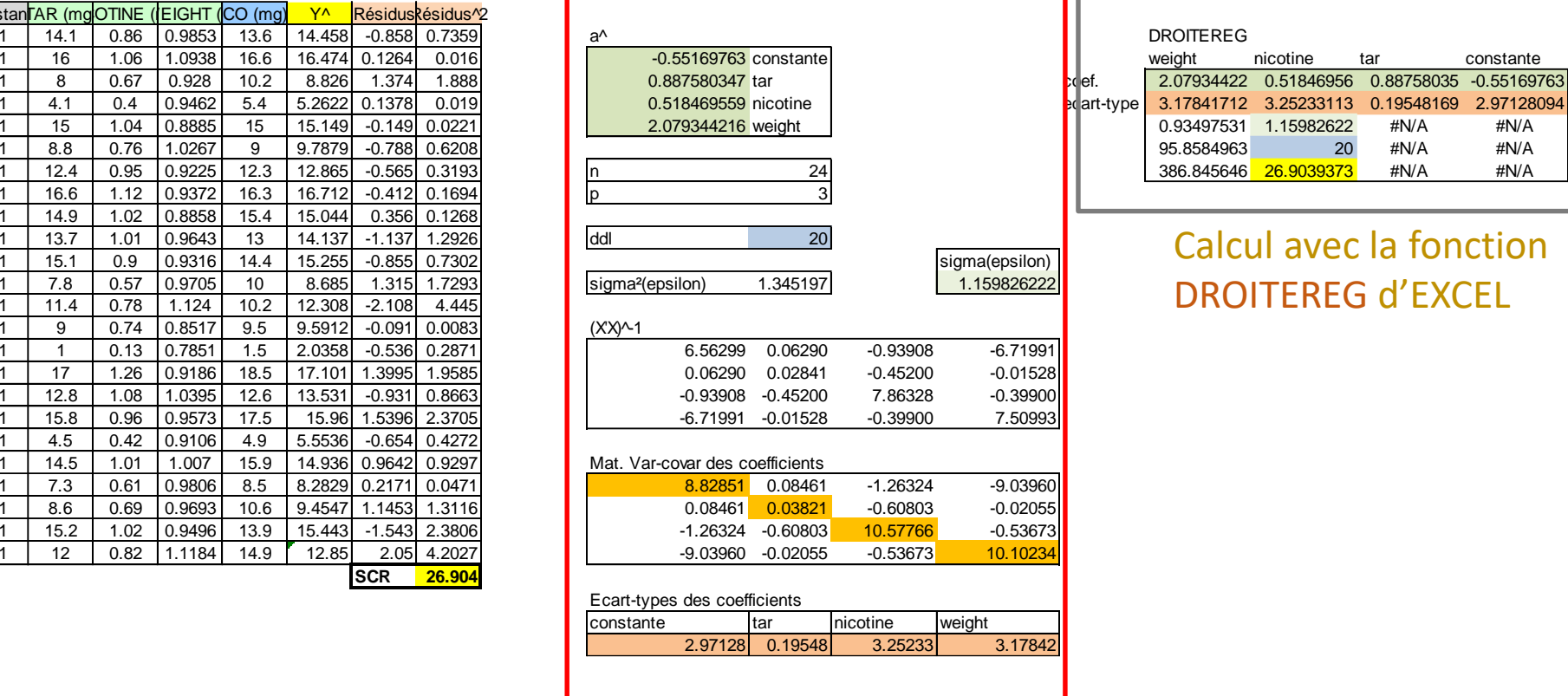

Calcul matriciel sous EXCEL

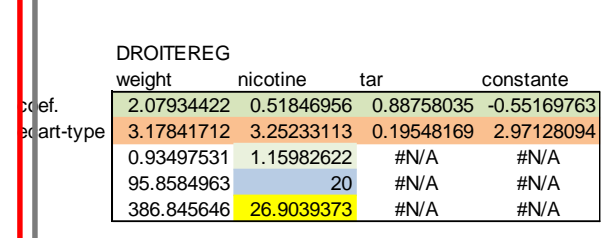

lΓ

Calcul avec la fonction DROITEREG d'EXCEL

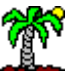

# 3. Inférence statistique sur les coefficients

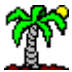

## Distribution de â

Par hypothèse,

$$
\varepsilon \equiv N(0, \sigma_{\varepsilon}) \qquad \Longrightarrow \qquad \begin{cases} \frac{\hat{a}_j - a_j}{\sigma_{\hat{a}_j}} \equiv N(0,1) \\ (n-p-1)\frac{\hat{\sigma}_{\varepsilon}^2}{\sigma_{\hat{a}_j}^2} \equiv \chi^2(n-p-1) \end{cases}
$$

*Toujours par analogie avec la régression simple, on peut montrer que*

$$
\rightarrow (n-p-1)\frac{\hat{\sigma}_{\varepsilon}^2}{\sigma_{\varepsilon}^2} = (n-p-1)\frac{\hat{\sigma}_{\hat{a}_j}^2}{\sigma_{\hat{a}_j}^2}
$$

$$
\sum_{i} \left| \frac{\hat{a}_{j} - a_{j}}{\hat{\sigma}_{\hat{a}_{j}}} \right| \equiv \Im(n - p - 1)
$$

Loi de Student à  $(n - p - 1)$ degrés de liberté.

On peut la mettre en œuvre dans différents schémas.

Test de conformité à un standard c.-à-d. H0 :  $a<sub>i</sub>$  = c vs. H1:  $a<sub>i</sub>$  ≠ c *Bilatéral ou unilatéral*

Test de significativité c.-à-d. H0 :  $a_j = 0$  vs. H1:  $a_j \neq 0$ *Permet de déterminer si la variable X<sup>j</sup> a un impact sur Y !!!*

Intervalle de confiance au niveau  $(1 - \alpha)$ 

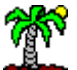

## Exemple des cigarettes

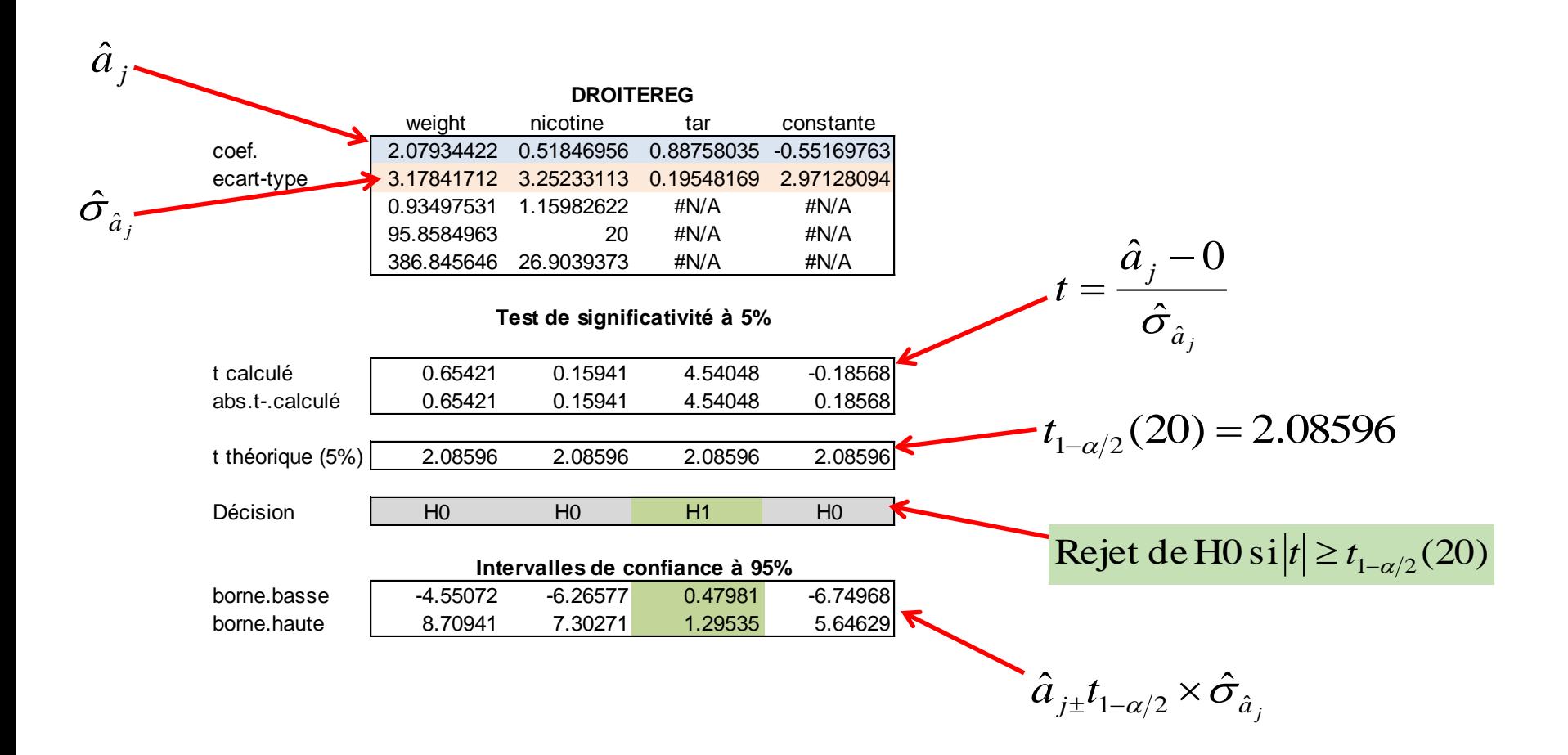

# 4. Evaluation globale de la régression

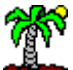

## Évaluation globale de la régression

**Tableau d'analyse de variance et Coefficient de détermination**

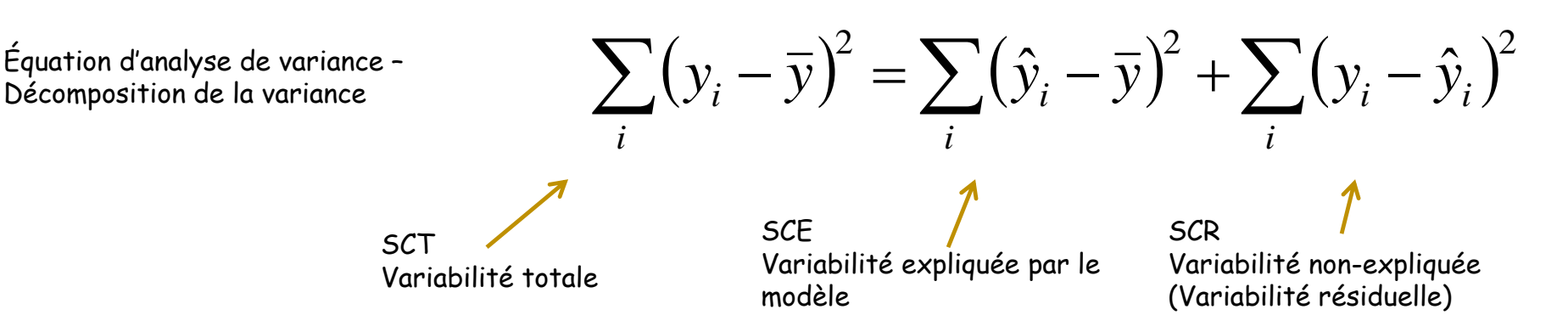

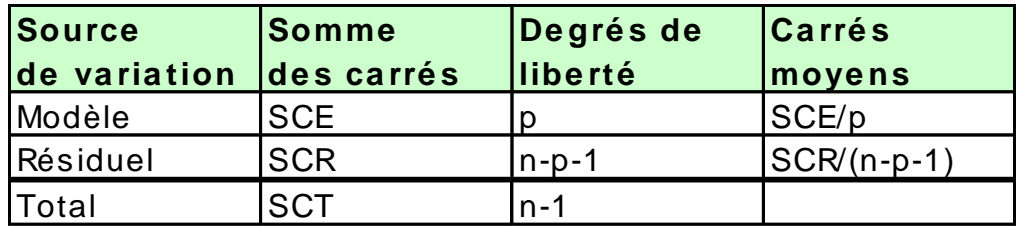

Tableau d'analyse de variance

Un indicateur de qualité du modèle : le coefficient de détermination. Il exprime la proportion de variabilité de Y qui est retranscrite par le modèle

$$
R^2 = \frac{SCE}{SCT} = 1 - \frac{SCR}{SCT}
$$

*R<sup>2</sup>#1, le modèle est parfait R2#0, le modèle est mauvais*

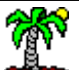

## Exemple des cigarettes

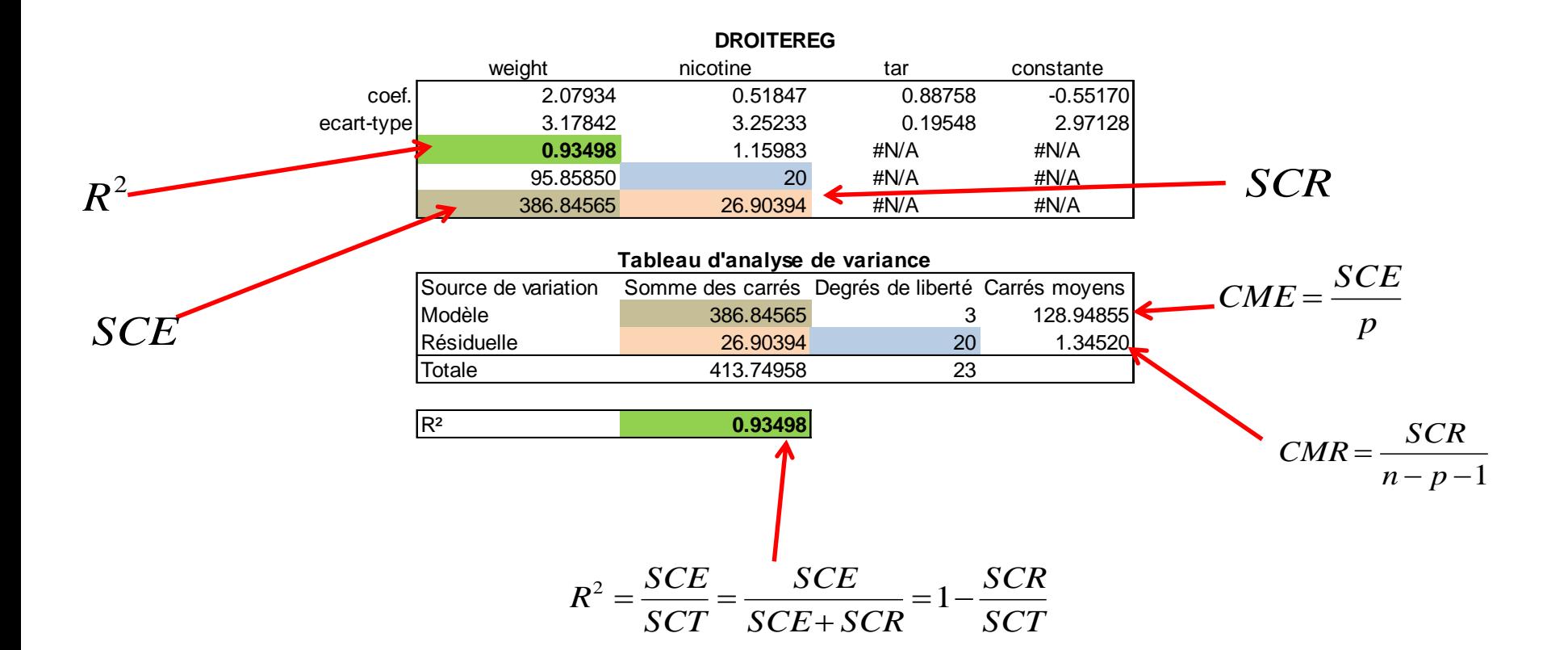

#### R² corrigé pour contrecarrer le sur-ajustement

Problème : Le R<sup>2</sup> augmente mécaniquement avec le nombre de variables. Même si les variables additionnelles ne sont absolument pas pertinentes.

→ On ne peut pas comparer des modèles de complexité différente (avec un nombre d'exogènes différent) sur la base du R²

 $\rightarrow$  Il faut utiliser le R<sup>2</sup> ajusté qui est un R<sup>2</sup> corrigé par les degrés de liberté.

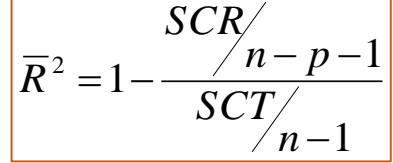

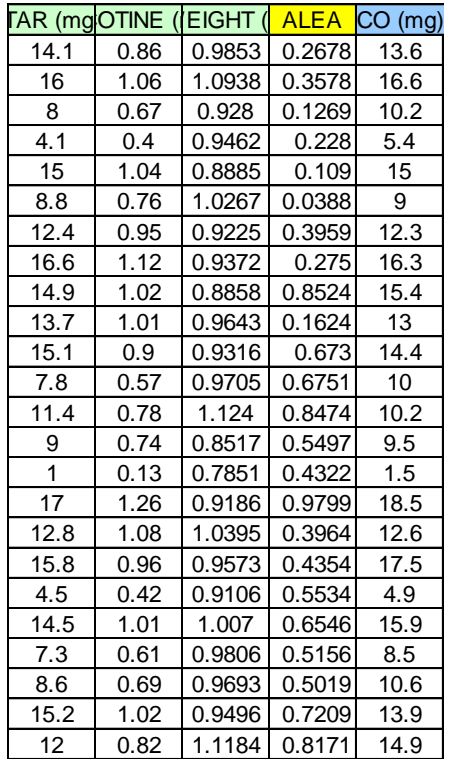

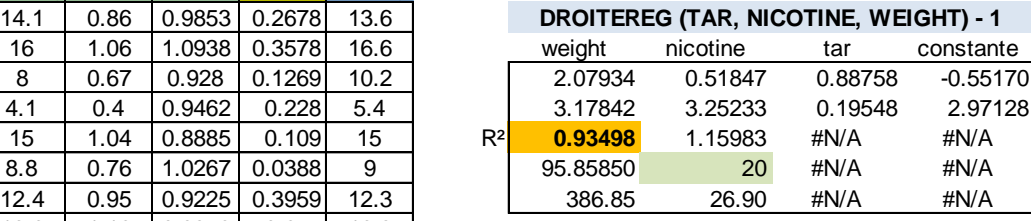

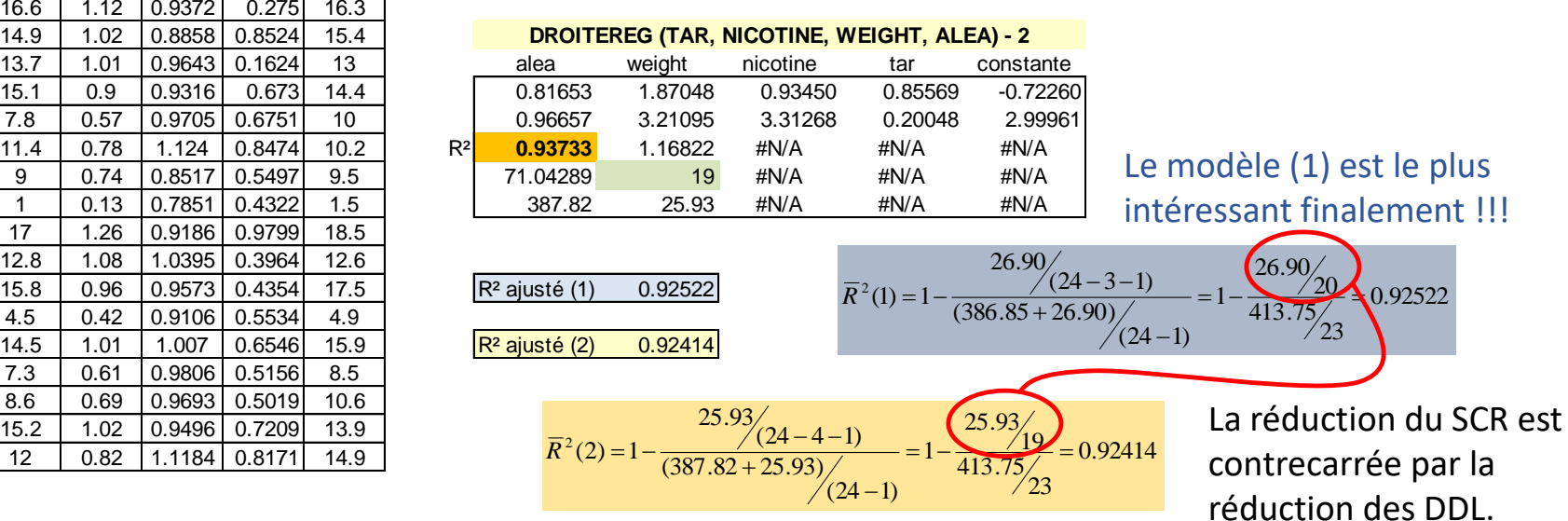

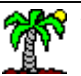

Tutoriels Tanagra pour la Data Science  $\frac{1}{\text{http://tutories-data-mining.blogspot.fr/}}$  24

#### Test de significativité globale de la régression

**Les X emmènent-elles de l'information sur Y ?**

Statistiquement, le test s'écrit.

 $\overline{\phantom{a}}$ I ∤ ſ  $\exists i/a$ .  $\neq$  $= a_{2} = \cdots = a_{n} =$ :  $\exists i / a : \neq 0$ :  $a_1 = a_2 = \cdots = a_n = 0$ 1  $0 \cdot \mathfrak{u}_1 - \mathfrak{u}_2$ *j p*  $H_{\scriptscriptstyle 1}$  :  $\exists j/a$  $H_{_0}$  :  $a_{_1}=a_{_2}=\cdots=a_{_n}=0$   $\;\;\in$  Aucune variable exogène n'est pertinente pour expliquer Y

Une des exogènes au moins est porteuse d'information

Statistique de test

$$
F = \frac{CME}{CMR} = \frac{SCE/p}{SCR/(n-p-1)} = \frac{R^2}{(1-R^2)/(n-p-1)}
$$

Distribution sous H0

$$
F \equiv Fisher(p, n-p-1)
$$

Région critique au risque α

$$
F \ge F_{1-\alpha}(p, n-p-1)
$$

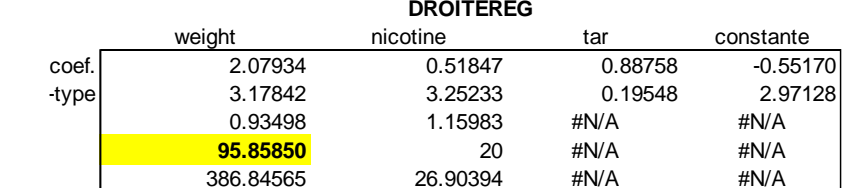

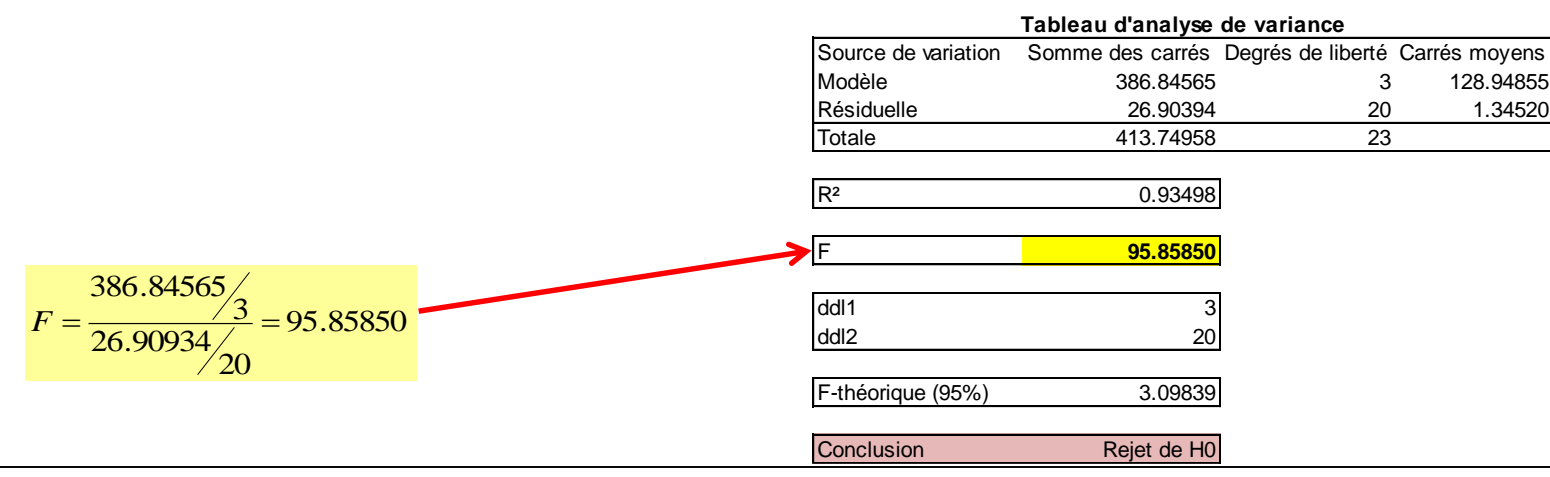

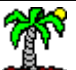

#### Diagnostic graphique

**Evaluer la qualité de la prédiction – Détecter les cas pathologiques**

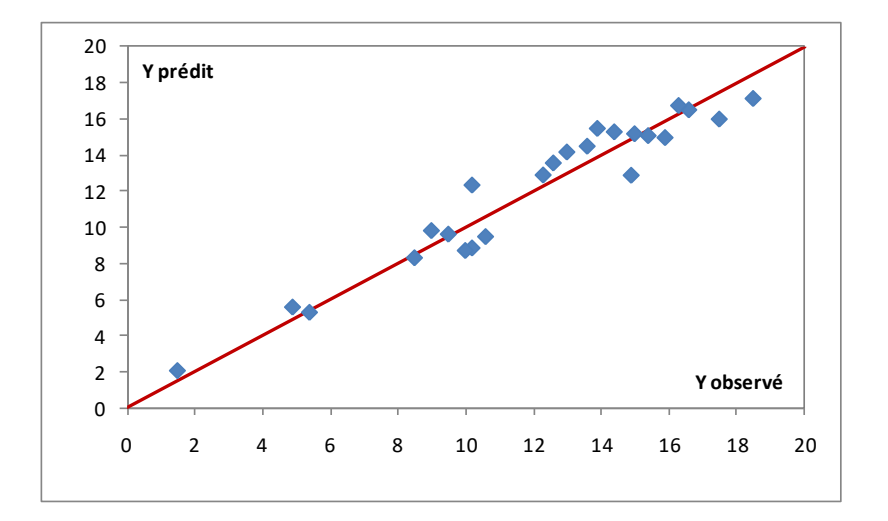

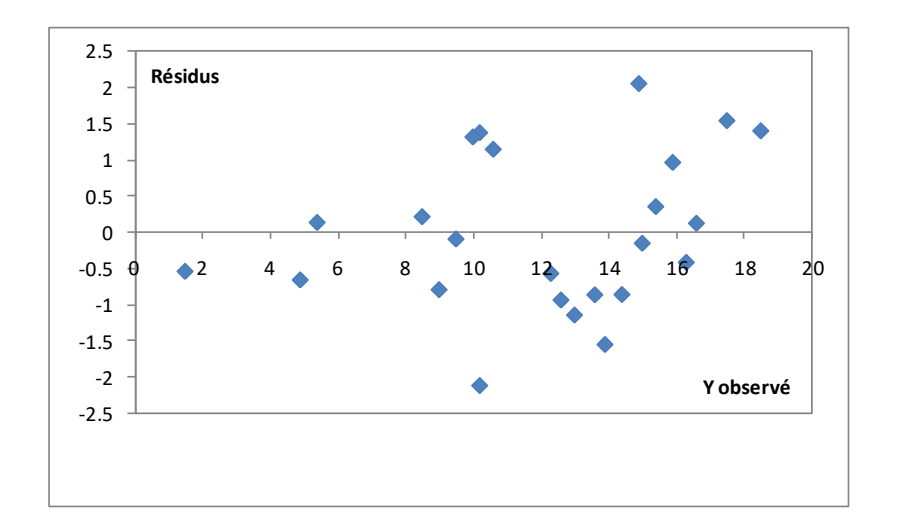

Y observé vs. Y prédit

Y observé vs. résidu

 L'analyse des résidus fera l'objet d'un chapitre à part. Elle est très importante pour diagnostiquer la régression.

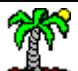

# 5. Tests généralisés des coefficients

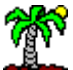

#### Test de conformité

**Peut être utilisé pour tester la nullité simultanée de plusieurs coefficients**

Tester la conformité d'un sous ensemble q de coefficients à un standard  $(q \le p)$ .

$$
\begin{cases}\nH_0: \begin{pmatrix} a_1 \\ a_2 \\ \vdots \\ a_q \end{pmatrix} = \begin{pmatrix} c_1 \\ c_2 \\ \vdots \\ c_q \end{pmatrix} \Leftrightarrow a_{(q)} = c_{(q)} \\
H_1: \exists j/a_j \neq c_j\n\end{cases}
$$

Attention, la notation ne doit pas nous induire en erreur : on teste bien q paramètres quelconques parmi les p.

Un des coefficients au moins est conforme au standard.

Statistique de test

$$
F = \frac{1}{q} \Big[ \hat{a}_{(q)} - c_{(q)} \Big] \hat{\Omega}_{\hat{a}_{(q)}}^{-1} \Big[ \hat{a}_{(q)} - c_{(q)} \Big]
$$

Distribution sous H0

$$
F \equiv Fisher(q, n-p-1)
$$

Région critique au risque α

$$
F \ge F_{1-\alpha}(q, n-p-1)
$$

Est l'inverse de la matrice de variance covariance réduite aux coefficients testés.

Les tests de significativité individuelle des coefficients et le test de significativité globale de la régression sont des cas particuliers.

#### Exemple « Cigarettes »

**Tester la nullité simultanée des coefficients de WEIGHT et NICOTINE (qui individuellement ne sont pas significatives…)**

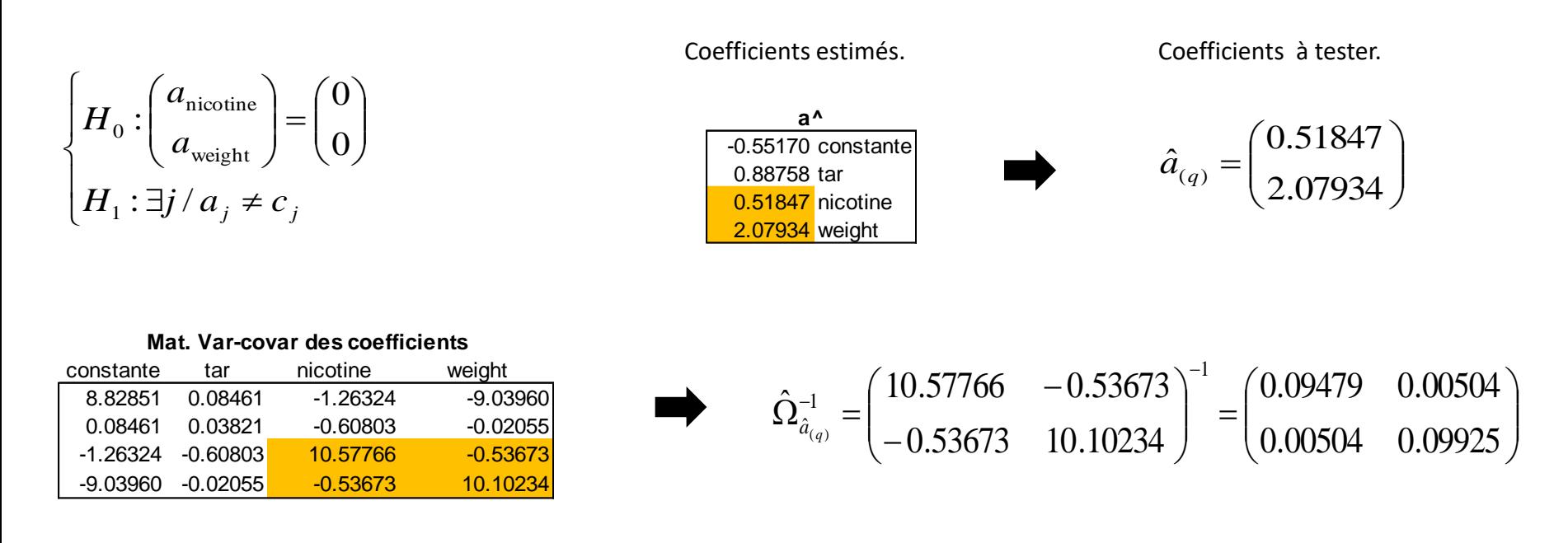

**Statistique** de test

$$
F = \frac{1}{q} \left[ \hat{a}_{(q)} - c_{(q)} \right] \hat{\Omega}_{\hat{a}_{(q)}}^{-1} \left[ \hat{a}_{(q)} - c_{(q)} \right] = \frac{1}{2} \left[ \begin{pmatrix} 0.51847 \\ 2.07934 \end{pmatrix} - \begin{pmatrix} 0 \\ 0 \end{pmatrix} \right] \hat{\Omega}_{\hat{a}_{(q)}}^{-1} \left[ \begin{pmatrix} 0.51847 \\ 2.07934 \end{pmatrix} - \begin{pmatrix} 0 \\ 0 \end{pmatrix} \right] = 0.23274
$$

F théorique au risque  $α = 5%$ 

$$
F_{1-\alpha}(q, n-p-1) = F_{0.95}(2,20) = 3.49283
$$

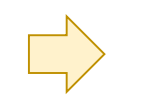

L'hypothèse nulle ne peut pas  $F_{\text{observable}} < F_{\text{théorique}}$  etre rejetée au risque  $\alpha$  = 5%

$$
\mathbb{A}^{\!\mathbb{N}}
$$

Tutoriels Tanagra pour la Data Science <http://tutoriels-data-mining.blogspot.fr/> 29

#### Test de « q » contraintes linéaires sur les coefficients

**Peut être utilisé pour comparer des coefficients**

Tester q contraintes linéaires sur les coefficients : R est une matrice de dimension  $(q, p+1)$ ; r un vecteur de taille  $(q, 1)$ 

$$
\begin{cases} H_0: Ra = r \\ H_1: Ra \neq r \end{cases}
$$

$$
\frac{1}{\text{det est}} \qquad F = \frac{q}{\frac{q}{\text{det}(\mathbf{R}\hat{a} - r)} \left[R(\mathbf{X}^\top \mathbf{X})^{-1} \mathbf{R}^\top\right]^{-1} (\mathbf{R}\hat{a} - r)}
$$

Statistique

Distribution sous H0

$$
F \equiv Fisher(q, n-p-1)
$$

Région critique au risque α

$$
F \ge F_{1-\alpha}(q, n-p-1)
$$

Le test de significativité individuelle en est un cas particulier (ex. a1 = 0)  $\rightarrow$  R (1, p+1)

$$
\begin{cases}\nR = \begin{pmatrix}\n0 & 1 & \cdots & 0\n\end{pmatrix} \\
r = \begin{pmatrix}\n0\n\end{pmatrix}
$$

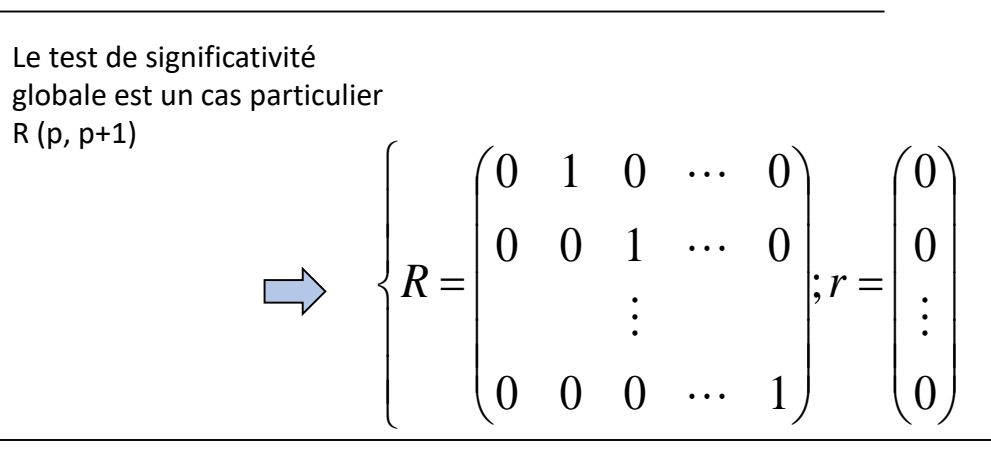

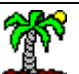

Tutoriels Tanagra pour la Data Science  $\frac{1}{\text{http://tutories-data-mining.blogspot.fr/}}$  30

#### Exemple « Cigarettes » **Tester l'égalité des coefficients de TAR et NICOTINE**

$$
\begin{cases}\nH_0: a_{\text{tar}} = a_{\text{nicotine}} \\
H_1: a_{\text{tar}} \neq a_{\text{nicotine}}\n\end{cases}\n\Leftrightarrow\n\begin{cases}\nH_0: 0 \times a_{\text{constante}} + 1 \times a_{\text{tar}} - 1 \times a_{\text{nicotine}} + 0 \times a_{\text{weight}} = 0\n\end{cases}\n\Rightarrow\n\begin{cases}\nR = \begin{pmatrix} 0 & 1 & -1 & 0 \end{pmatrix} \\
r = \begin{pmatrix} 0 & 1 & -1 & 0 \end{pmatrix} \\
\end{cases}
$$

$$
F = \frac{\frac{1}{q}(R\hat{a}-r)^{r}[R(X^{\dagger}X)^{-1}R^{r}]^{r}}{SCR/n-p-1}
$$

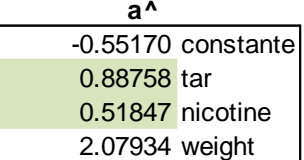

Statistique de test

$$
=\frac{\frac{1}{1}(0.3691-0)'\left[8.7957\right]^{-1}(0.3691-0)}{26.904}
$$

$$
=\frac{0.0155}{1.3452}=0.0115
$$

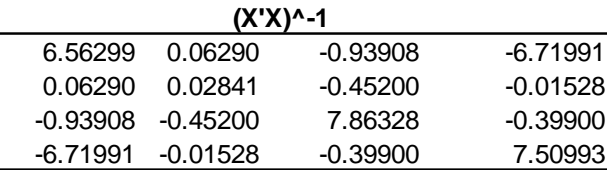

F théorique au risque α = 5%

$$
F_{1-\alpha}(q, n-p-1) = F_{0.95}(1,20) = 4.3512
$$

$$
F_{\text{observable}} < F_{\text{théorique}} \quad [
$$

L'hypothèse nulle ne peut pas être rejetée au risque  $\alpha$  = 5%

$$
\text{M}^{\text{max}}
$$

Tutoriels Tanagra pour la Data Science <http://tutoriels-data-mining.blogspot.fr/> 31 and the state of the state of the state of the state of the state of the state of the state of the state of the state of the state of the state of the state of the state of the

# 6. Prédiction et intervalle de prédiction

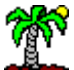

#### Prédiction

**Prédiction ponctuelle et intervalle de prédiction**

ˆ

Prédiction ponctuelle

$$
\hat{y}_{i^*} = \hat{y}(x_{i^*}) = \hat{a}_0 + \hat{a}_1 x_{i^*1} + \dots + \hat{a}_p x_{i^*,p}
$$
  
=  $X_{i^*} \hat{a}$ 

 $\hat{\sigma}_{\hat{\varepsilon}_*}^2 = \hat{\sigma}_{\varepsilon}^2 [1 + X_{i^*}(X'X)]$ 

*Ne pas oublier la constante en notation matricielle*

$$
X_{i^*} = \begin{pmatrix} 1 & x_{i^*,1} & \cdots & x_{i^*,p} \end{pmatrix}
$$

 $E(\hat{y}_{i^*}) = y_{i^*}$  $\Leftrightarrow E(\hat{\varepsilon}_{i^{*}}) = E(\hat{y}_{i^{*}} - y_{i^{*}}) = 0$ *Prédiction sans biais*

Dépend de la qualité du modèle (variance de l'erreur) et de l'éloignement du point par rapport au barycentre (*cf. lorsque variables centrées*)

Distribution

Estimation de la

de prédiction

variance de l'erreur

$$
\frac{\hat{\varepsilon}_{i^*}}{\hat{\sigma}_{\hat{\varepsilon}_{i^*}}} = \frac{\hat{y}_{i^*} - y_{i^*}}{\hat{\sigma}_{\hat{\varepsilon}_{i^*}}} \equiv \mathfrak{I}(n-p-1)
$$

\*

 $\hat{\sigma}^{2}_{\hat{\varepsilon}_{i^{*}}} = \hat{\sigma}^{2}_{\varepsilon}\Big[1\!+\! X_{i^{*}}(X^{\,\prime}X)^{-\!1}X_{i^{*}}\Big]\,,$ \*  $\frac{2}{\hat{\varepsilon}_{i^{*}}} = \hat{\sigma}_{\varepsilon}^2 \big[ 1 + {X}_{i^{*}} ({X}^{*} {X})^{-1} {X}_{i^{*}} \big]$ 

Au niveau de  
confiance (1 - α)  

$$
(1 - α)
$$

#### Prédiction – Exemple « cigarettes »

**Prédiction ponctuelle et intervalle de prédiction**

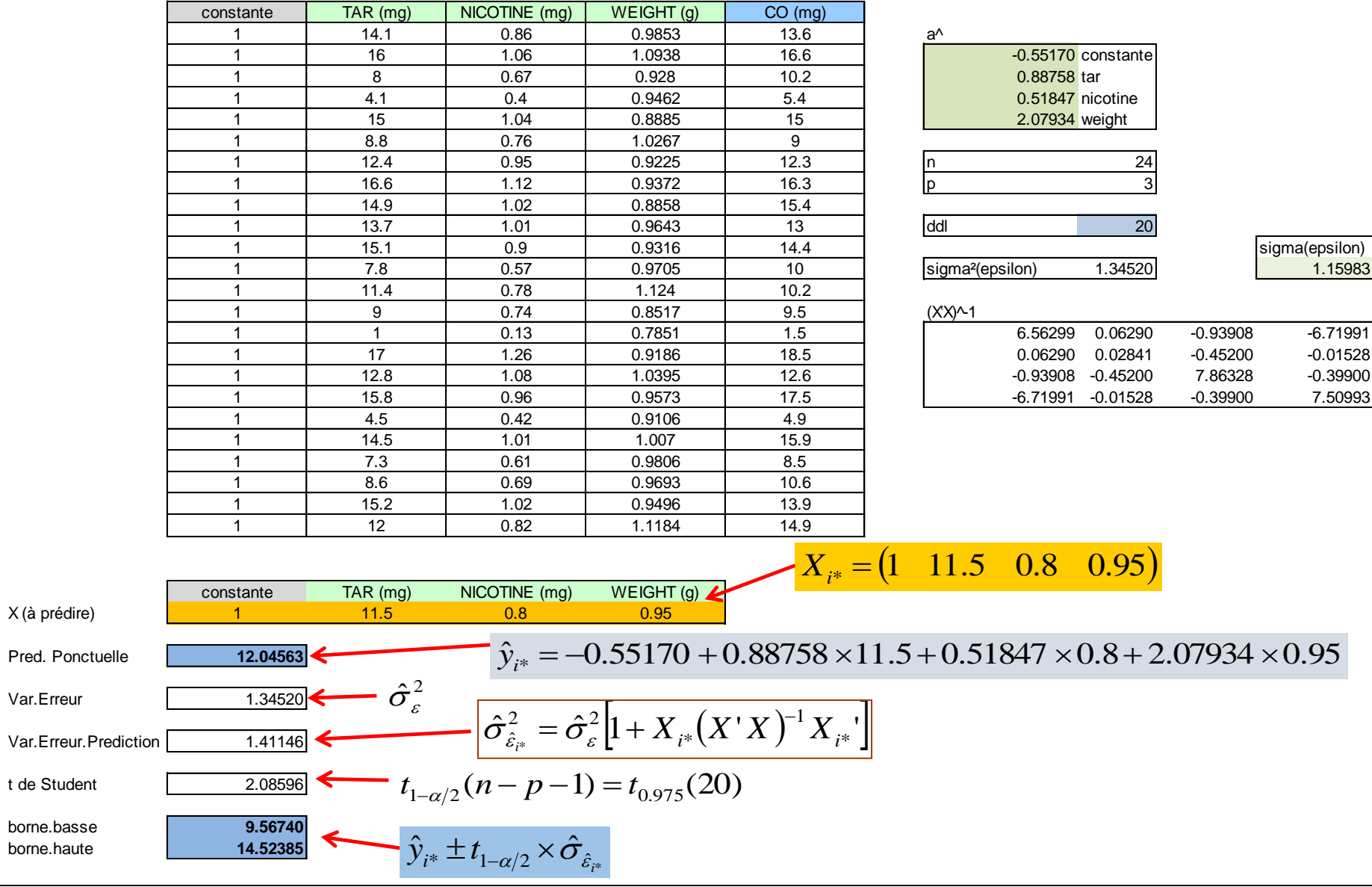

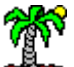

# Bibliographie

- [https://eric.univ-lyon2.fr/~ricco/cours/cours\\_econometrie.html](https://eric.univ-lyon2.fr/~ricco/cours/cours_econometrie.html)
- Y.Dodge, V.Rousson, « Analyse de régression appliquée », Dunod, 2004.
- R. Bourbonnais, « Économétrie », Dunod, 1998.
- M. Tenenhaus, « Statistique : Méthodes pour décrire, expliquer et prévoir », Dunod, 2007.

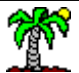